## **AUTOCAD APLICADO A INGENIERÍA CIVIL Y AFINES**

 $\cdots$ 

. . . . .

MARIO ARTURO RINCÓN VILLALBA WILSON ERNESTO VARGAS VARGAS CARLOS JAVIER GONZÁLEZ VERGARA

. . . . 1

Rincón Villalba, Mario Arturo, autor

AutoCAD aplicado a ingeniería civil y afines / Mario Arturo Rincón Villalba, Wilson Ernesto Vargas Vargas, Carlos Javier González Vergara -- Segunda edición -- Bogotá : Ecoe Ediciones, 2022.

223 páginas. – (Ingeniería y afines. Ingeniería civil)

Incluye datos curriculares de los autores -- Incluye bibliografía

ISBN 978-958-503-392-4 - 978-958-503-393-1 (e-book)

1. Autocad (Programa para computador) 2. Diseño asistido por computador - Programas para computador 3. Diseño en ingeniería - Programas para computador 4. Ingeniería civil I. Vargas Vargas, Wilson Ernesto, autor II. González Vergara, Carlos Javier, autor

CDD: 620.00420285536 ed. 23 CO-BoBN– a1096195

**Área:** Ingeniería y afines **Subárea:** Ingeniería civil

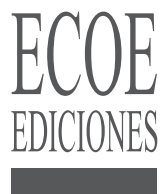

© Mario Arturo Rincón Villalba © Wilson Ernesto Vargas Vargas

© Carlos Javier González Vergara

▶ Ecoe Ediciones S.A.S. info@ecoeediciones.com www.ecoeediciones.com Carrera 19 # 63C 32, Tel.: 919 80 02 Bogotá, Colombia

**Primera edición:** Bogotá, agosto del 2022

**ISBN:** 978-958-503-392-4 **e-ISBN:** 978-958-503-393-1

Directora editorial: Claudia Garay Castro Coordinadora editorial: Paula Bermúdez B. Corrección de estilo: Yaniana Castro Diagramación: Paula Andrea Cubillos Gómez Carátula: Wilson Marulanda Impresión: Carvajal Soluciones de Comunicación S.A.S. Carrera 69 #15-24

*Prohibida la reproducción total o parcial por cualquier medio sin la autorización escrita del titular de los derechos patrimoniales.*

*Impreso y hecho en Colombia - Todos los derechos reservados*

## **PRESENTACIÓN Y OBJETIVO**

 $\cdots$ 

. . . :

1000年1月11日<br>1000年1月10日<br>1000年1月10日

 $\vdots$ .

El presente libro está dirigido a los profesionales y docentes de las áreas de topografía y de diseño geométrico de vías, a los estudiantes de ingeniería topográfica, civil, de transportes y vías y a los demás programas o carreras que estén relacionados.

En el libro se explica detalladamente cada una de las herramientas de AutoCAD y su aplicación en la representación de proyectos topográficos y viales; es el producto de la experiencia profesional, investigativa y docente de los autores.

## **CONTENIDO**

**的复数人名英格兰人姓氏麦克里奇的变体 医前庭 医前庭 医前庭 医前庭** 

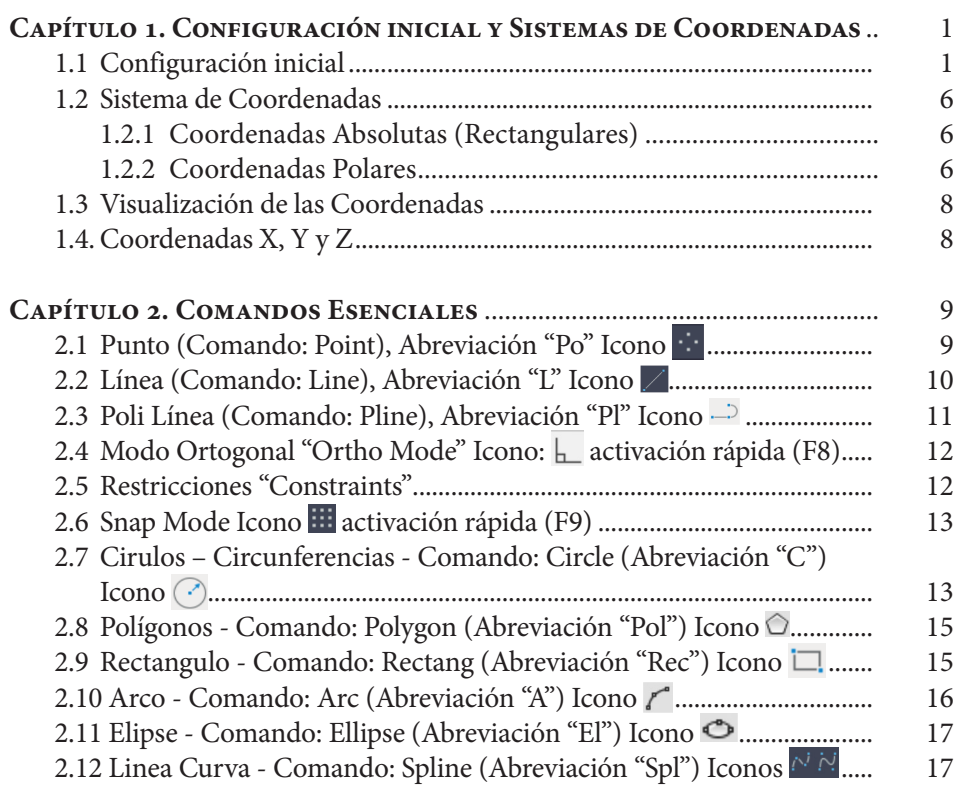

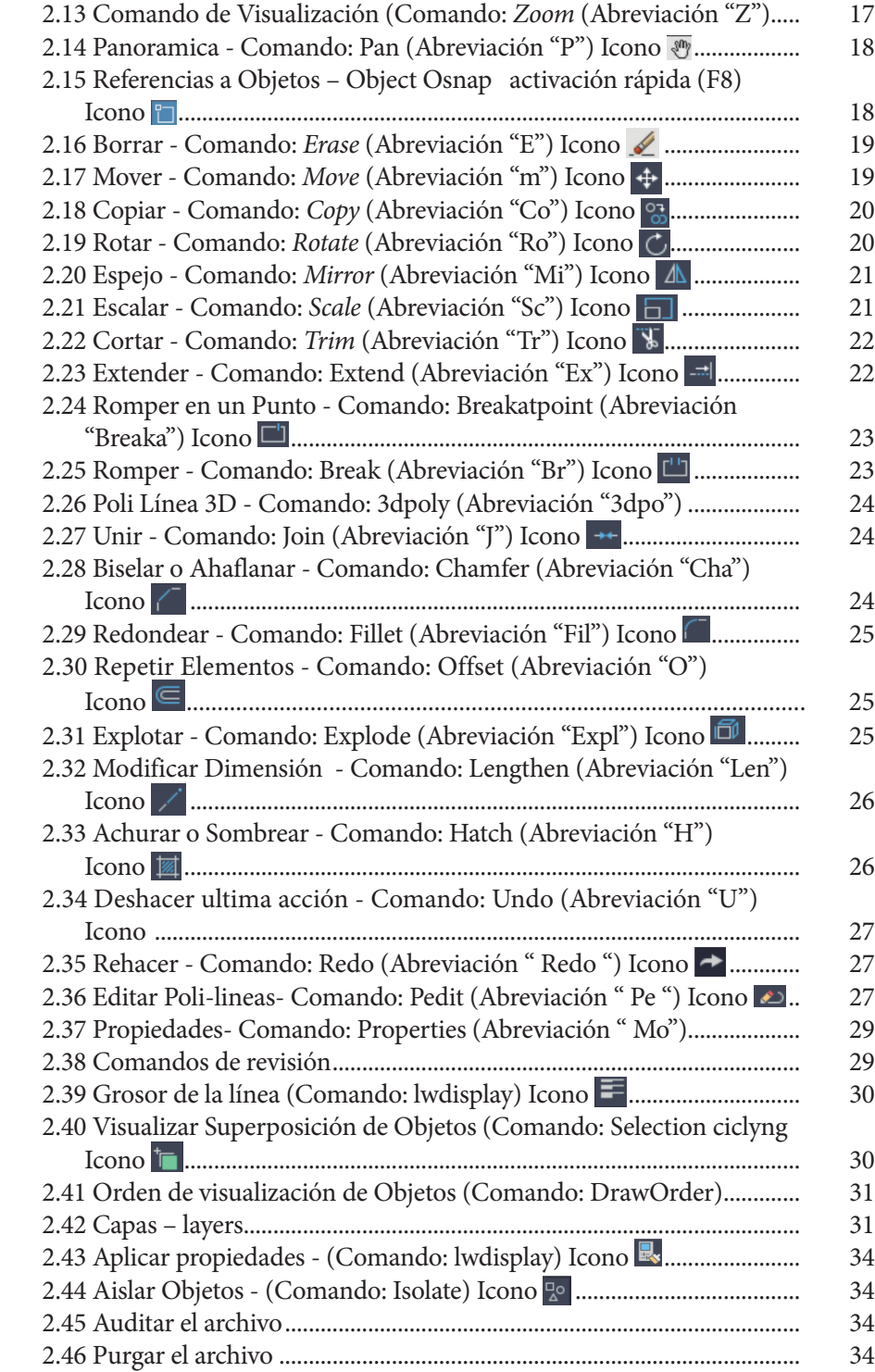

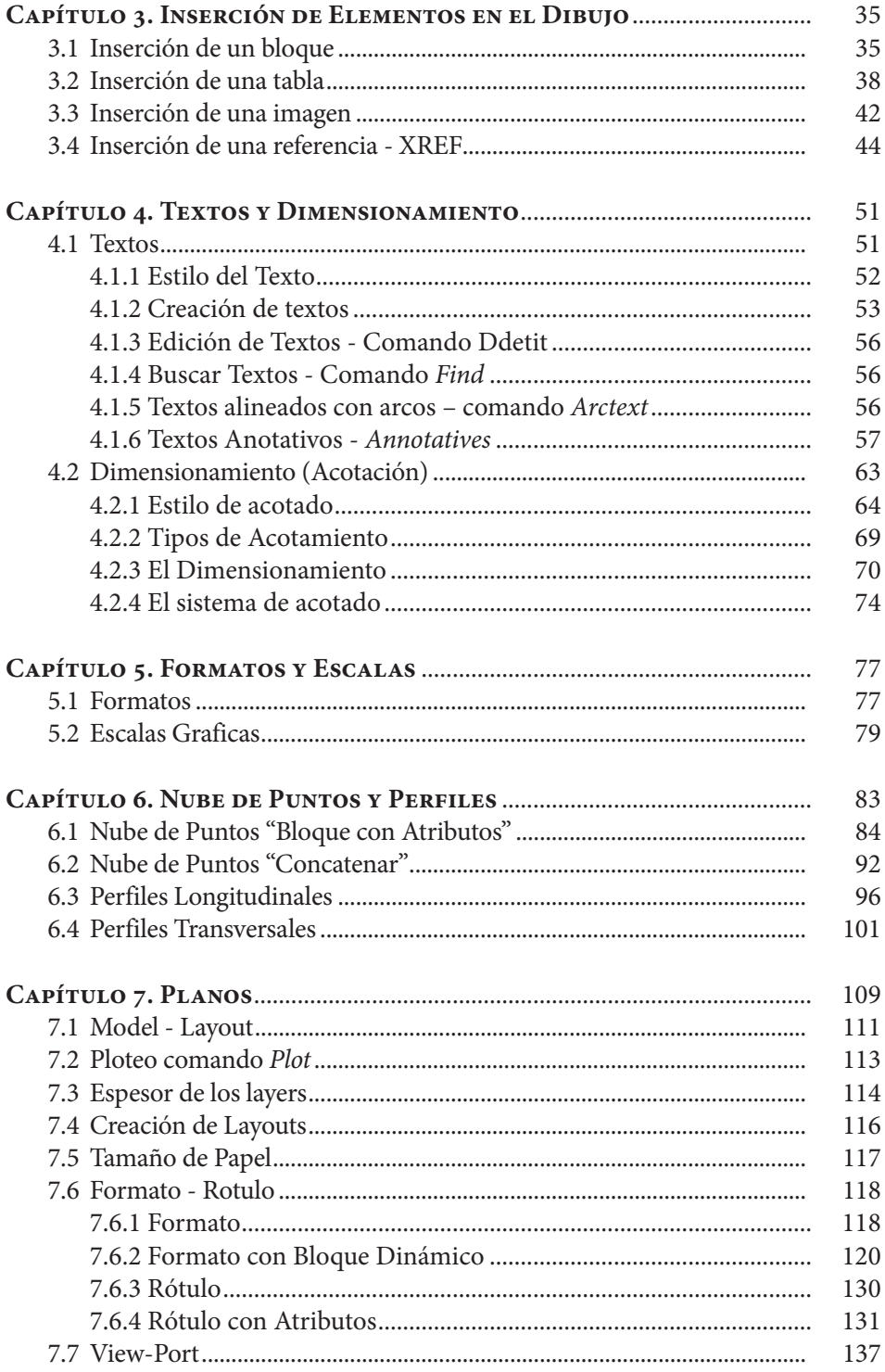

 $\overline{\phantom{a}}$  IX

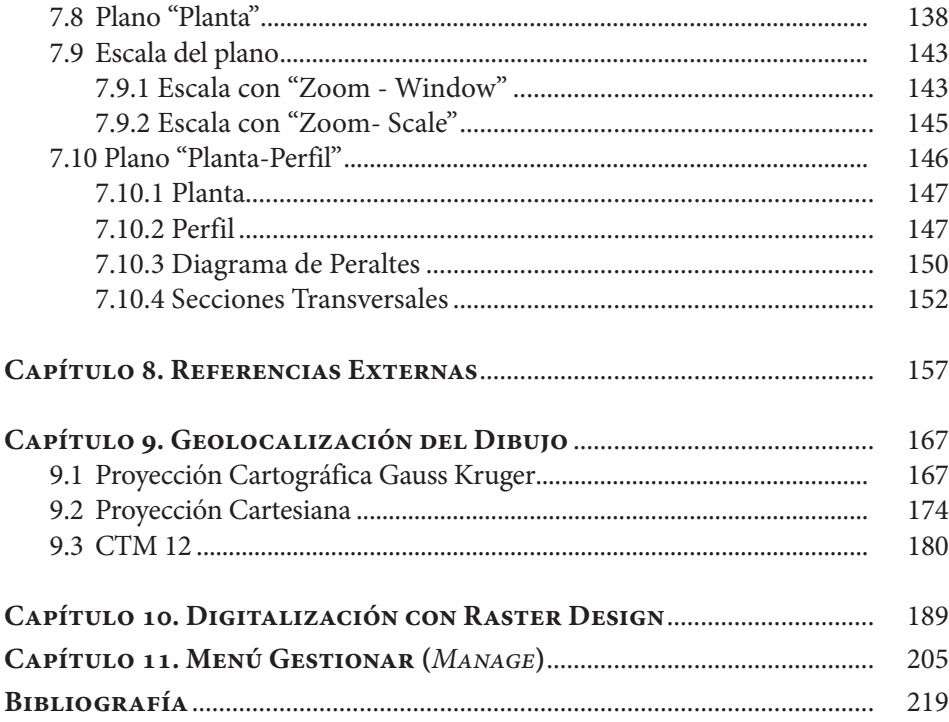